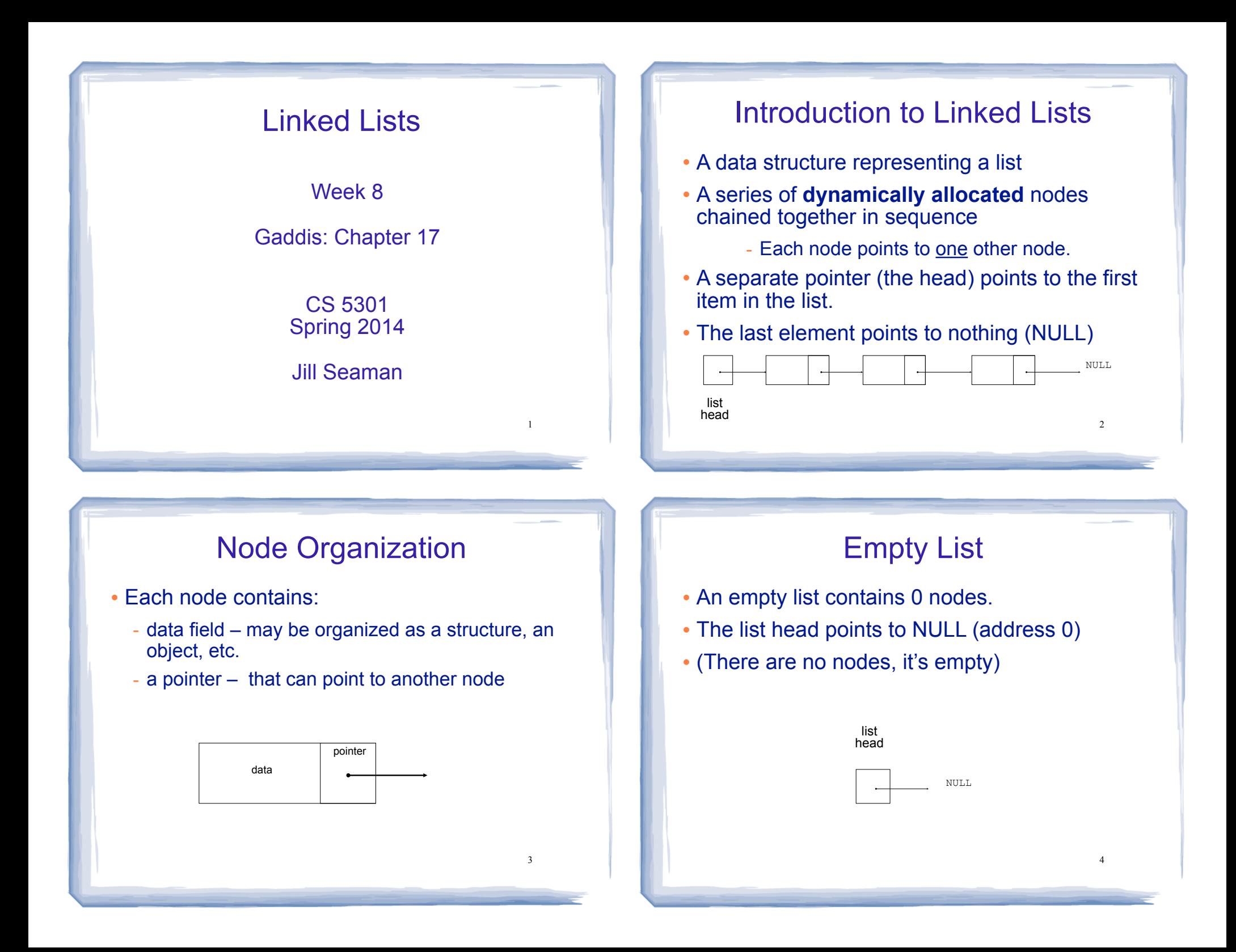

# Declaring the Node data type • Use a struct for the node type ! (this is just a data type, no variables declared) ! next can hold the address of a ListNode. struct ListNode { double value; ListNode \*next; };

course to the second contribution of the second contribution of the second contribution of the second contribution of the second contribution of the second contribution of the second contribution of the second contribution

- it can also be NULL
- "self-referential data structure"

# Defining the Linked List variable

! Define a pointer for the head of the list:

course to the second contribution of the second contribution of the second contribution of the second contribution of the second contribution of the second contribution of the second contribution of the second contribution

ListNode \*head = NULL;

- . It must be initialized to NULL to signify the end of the list.
- ! Now we have an empty linked list:

head

# Using NULL

court and the second control of the second control of the second control of the second control of the second control of the second control of the second control of the second control of the second control of the second con

5

7

- **Equivalent to address 0**
- Used to specify end of the list
- ! Use ONE of the following for NULL:

#include <iostream> #include <cstddef>

! to test a pointer for NULL (these are equivalent):

```
while (p) \ldots \leq => while (p != NULL) \ldots
```

```
if (!p) \ldots <==> if (p == NULL) \ldots
```
# Linked List operations

court and the second control of the second control of the second control of the second control of the second control of the second control of the second control of the second control of the second control of the second con

NULL

#### **· Basic operations:**

- create a new, empty list
- append a node to the end of the list
- insert a node within the list
- delete a node
- display the linked list
- delete/destroy the list
- copy constructor

6

```
9
   Linked List class declaration
// file NumberList.h
#include <cstddef> // for NULL
using namespace std;
class NumberList
{ 
   private:<br>struct ListNode
                          \frac{1}{\sqrt{2}} the node data type
\overline{\mathcal{L}} double value; // data
          struct ListNode *next; // ptr to next node
      };<br>ListNode *head;
                          // the list head
    public:
       NumberList(); 
       NumberList(const NumberList & src);
       ~NumberList();
       void appendNode(double);
       void insertNode(double);
       void deleteNode(double);
       void displayList();
};
```
course to the second contribution of the second contribution of the second contribution of the second contribution of the second contribution of the second contribution of the second contribution of the second contribution

### Linked List functions: constructor

course to the second contribution of the second contribution of the second contribution of the second contribution of the second contribution of the second contribution of the second contribution of the second contribution

• Constructor: sets up empty list

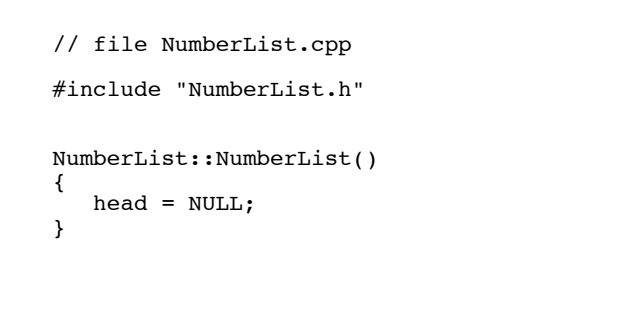

10

### Linked List functions: appendNode

• appendNode: adds new node to end of list

court and the second control of the second control of the second control of the second control of the second control of the second control of the second control of the second control of the second control of the second con

! Algorithm:

Create a new node and store the data in it If the list is empty

Make head point to the new node.

#### Else

 Find the last node in the list Make the last node point to the new node

11

When defining list operations, always consider special cases: • Empty list • First element, front of the list (when head pointer is involved)

### Linked List functions: appendNode

court and the second control of the second control of the second control of the second control of the second control of the second control of the second control of the second control of the second control of the second con

- . How to find the last node in the list?
- Algorithm:

Make a pointer p point to the first element while (the node p points to) is not pointing to NULL make p point to (the node p points to) is pointing to

#### $\cdot$  In C++:

ListNode  $*p = head;$ while  $((*)p)$ .next  $!=$  NULL)  $p = (*p) \cdot next;$ 

ListNode  $*p = head;$ while (p->next)  $\begin{cases} \text{while} \quad (p\text{-}next), \\ \text{p = p}\text{-}next; \end{cases}$ 

 $p=p$ ->next is like  $i++$ <sup>12</sup>

### Linked List functions: appendNode

course to the second contribution of the second contribution of the second contribution of the second contribution of the second contribution of the second contribution of the second contribution of the second contribution

13 void NumberList::appendNode(double num) { ListNode \*newNode; // To point to the new node // Create a new node and store the data in it newNode = new ListNode; newNode->value = num; newNode->next = NULL; // If empty, make head point to new node if (!head)  $\hat{h}$ ead = newNode: else { ListNode \*nodePtr; // To move through the list<br>nodePtr = head: // initialize to start of l. // initialize to start of list // traverse list to find last node<br>while (nodePtr->next) //it's not last while (nodePtr->next) nodePtr = nodePtr->next; //make it pt to next // now nodePtr pts to last node // make last node point to newNode nodePtr->next = newNode; } }

# Traversing a Linked List

course to the second contribution of the second contribution of the second contribution of the second contribution of the second contribution of the second contribution of the second contribution of the second contribution

- ! Visit each node in a linked list, to
	- display contents, sum data, test data, etc.
- ! Basic process:

set a pointer to point to what head points to while pointer is not NULL process data of current node go to the next node by setting the pointer to the pointer field of the current node end while

14

### Linked List functions: displayList

court and the second control of the second control of the second control of the second control of the second control of the second control of the second control of the second control of the second control of the second con

```
15
void NumberList::displayList() {
  ListNode *nodePtr; 7/ptr to traverse the list
    // start nodePtr at the head of the list
  nodePtr = head; // while nodePtr pts to something (not NULL), continue
   while (nodePtr)
\overline{\mathcal{A}} //Display the value in the current node
       cout << nodePtr->value << endl;
       //Move to the next node
       nodePtr = nodePtr->next;
 }
}
void NumberList::displayList() {
   ListNode *nodePtr; 
   for (nodePtr = head; nodePtr; nodePtr = nodePtr->next)
       cout << nodePtr->value << endl;
}
Or the short version:
```
# Deleting a Node from a Linked List

court and the second control of the second control of the second control of the second control of the second control of the second control of the second control of the second control of the second control of the second con

- ! deleteNode: removes node from list, and deletes (deallocates) the removed node.
- Requires two pointers:
	- one to point to the node to be deleted
	- one to point to the node before the node to be deleted.

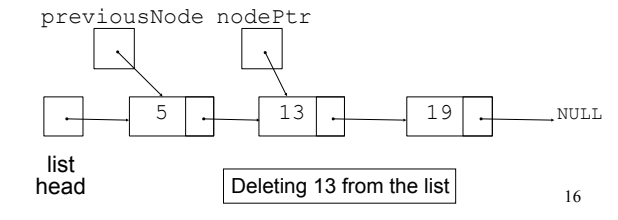

# Deleting a node

• Change the pointer of the previous node to point to the node after the one to be deleted.

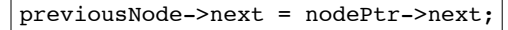

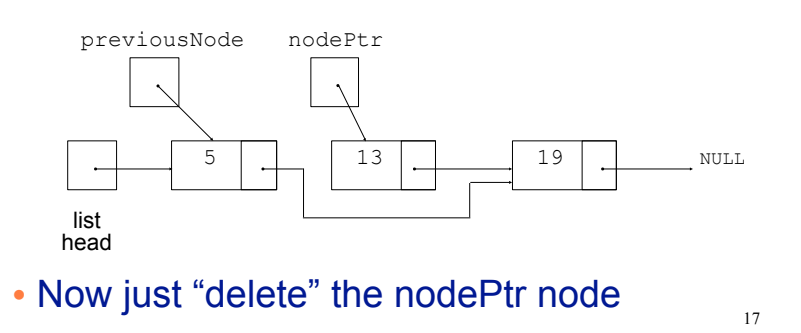

### Deleting a node

• After the node is deleted:

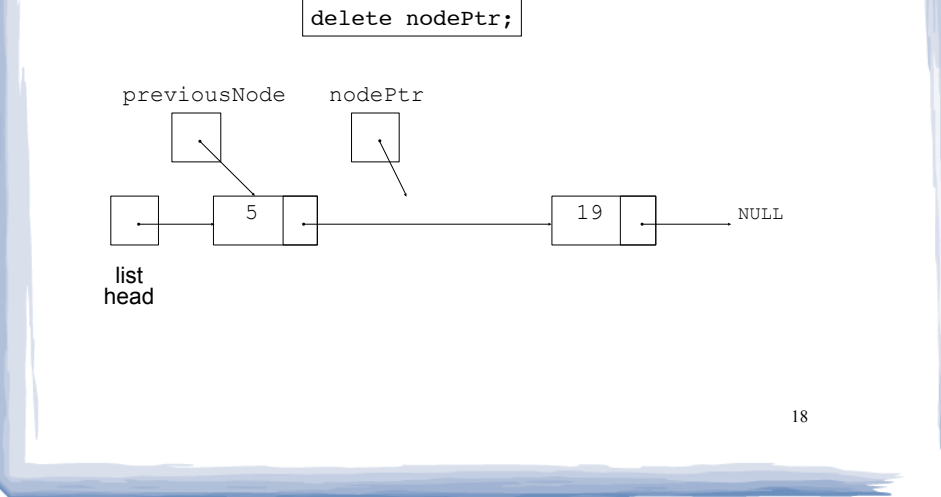

### Delete Node Algorithm

court and the second control of the second control of the second control of the second control of the second control of the second control of the second control of the second control of the second control of the second con

#### • Delete the node containing num

If list is empty, exit

If first node contains num make p point to first node make head point to second node delete p

#### else

 use p to traverse the list, until it points to num or NULL --as p is advancing, make n point to the node before it if (p is not NULL)

19 make n's node point to what p's node points to

# Linked List functions: deleteNode

court and the second control of the second control of the second control of the second control of the second control of the second control of the second control of the second control of the second control of the second con

void NumberList::deleteNode(double num) {

}

```
delete p's node 20
                                                                        ListNode *p = head; // to traverse the list<br>ListNode *n; // trailing node pointe:
                                                                                            // trailing node pointer (previous)
                                                                         // skip nodes not equal to num, stop at last
                                                                        while (p && p->value!=num) {
                                                                            n = p; // save it!
                                                                            p = p->next; // advance it
                                                                      }
                                                                         // p not null: num is found, set links + delete
                                                                         if (p) {
                                                                            if (p == head) { // p points to the first elem, n is garb
                                                                                head = p\rightarrownext;
                                                                            delete p;<br>} else {
                                                                                           // n points to the predecessor
                                                                               n->next = p->next;
                                                                                delete p;
                                                                             }
                                                                         }
```
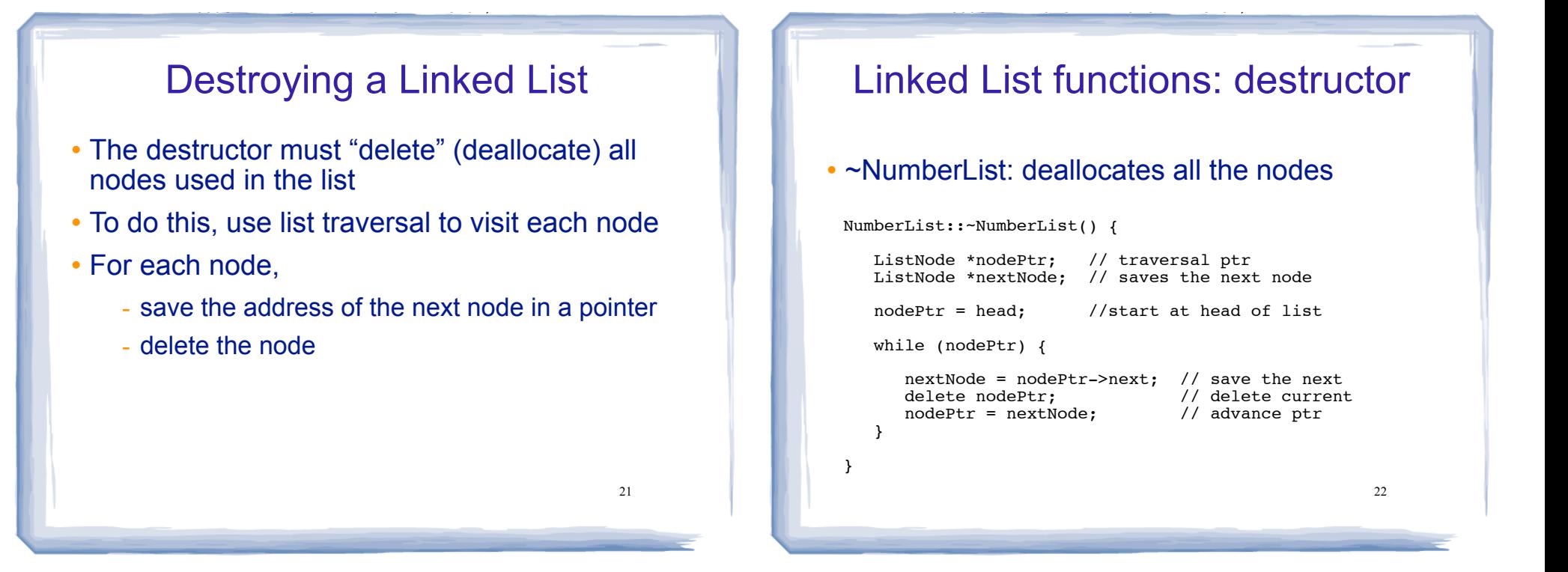

### Inserting a Node into a Linked List

court and the second control of the second control of the second control of the second control of the second control of the second control of the second control of the second control of the second control of the second con

- Requires two pointers:
	- pointer to point to the node after the insertion point
	- pointer to point to node before point of insertion
- ! New node is inserted between the nodes pointed at by these pointers
- The before and after pointers move in tandem as the list is traversed to find the insertion point

23

- Like delete

### Inserting a Node into a Linked List

! New node created, new position located:

court and the second control of the second control of the second control of the second control of the second control of the second control of the second control of the second control of the second control of the second con

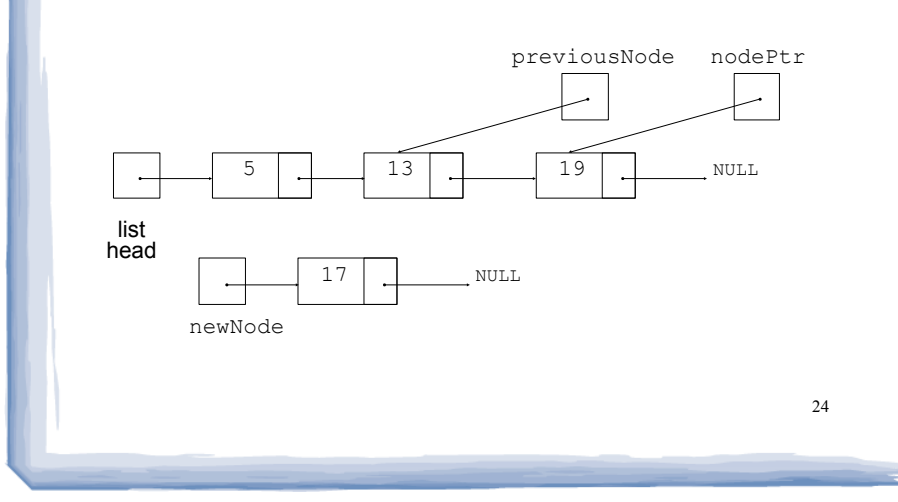

### Inserting a Node into a Linked List

course to the second contribution of the second contribution of the second contribution of the second contribution of the second contribution of the second contribution of the second contribution of the second contribution

• Insertion completed:

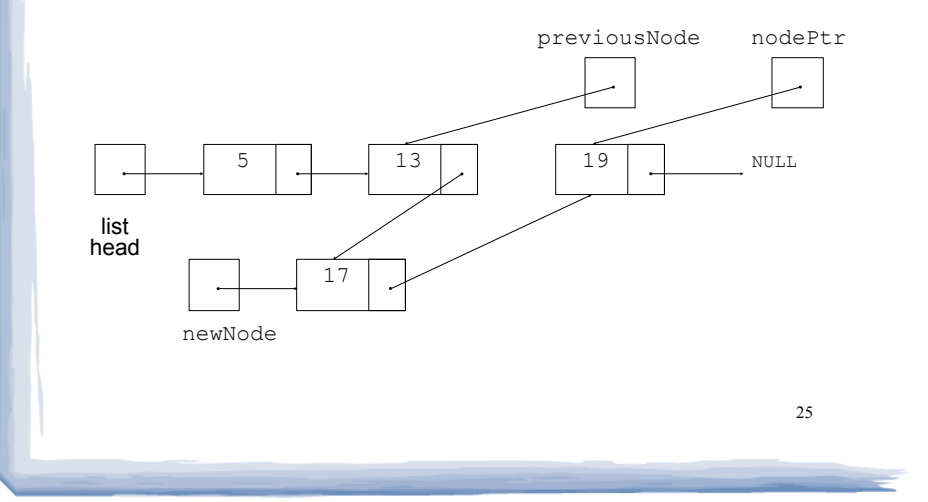

### Insert Node Algorithm

course to the second contract of the second contract of the second contract of the second contract of the second contract of the second contract of the second contract of the second contract of the second contract of the s

#### • Insert node in a certain position

Create the new node, store the data in it Use pointer p to traverse the list,

 until it points to: node after insertion point or NULL --as p is advancing, make n point to the node before if p points to first node (p is head, n was not set) make head point to new node make new node point to p's node else

 make n's node point to new node make new node point to p's node

26 Note: we will assume our list is sorted, so the insertion point is immediately before the first node that is larger than the number being inserted.

court and the second control of the second control of the second control of the second control of the second control of the second control of the second control of the second control of the second control of the second con

## Linked List functions: insertNode

court and the second control of the second control of the second control of the second control of the second control of the second control of the second control of the second control of the second control of the second con

void NumberList::insertNode(double num) {

}

```
27
     //make new node
     ListNode *newNode = new ListNode;
     newNode->value = num;
     //set up pointers
    ListNode *p = head; ListNode *n;
     //advance pointers through list to insertion point
    while (p \& p->value<num) {
        n = p;
        p = p->next;
 }
     //change pointers to include new node
    if (p==head) {
         head = newNode;
         newNode->next = p;
     } else {
         n->next=newNode;
         newNode->next = p;
 }
                                             What if num is bigger than 
                                             all items in the list?
```
## Linked List functions: copy constructor

! Can't copy src.head to head (then the lists would share same nodes)

NumberList::NumberList(const NumberList & src) {

head = NULL;  $\frac{1}{2}$  // initialize empty list

 // traverse src list, append its values to end of this list ListNode \*nodePtr;

for (nodePtr=src.head; nodePtr; nodePtr=nodePtr->next)

appendNode(nodePtr->value);

 } }

 $\left\{\right.$ 

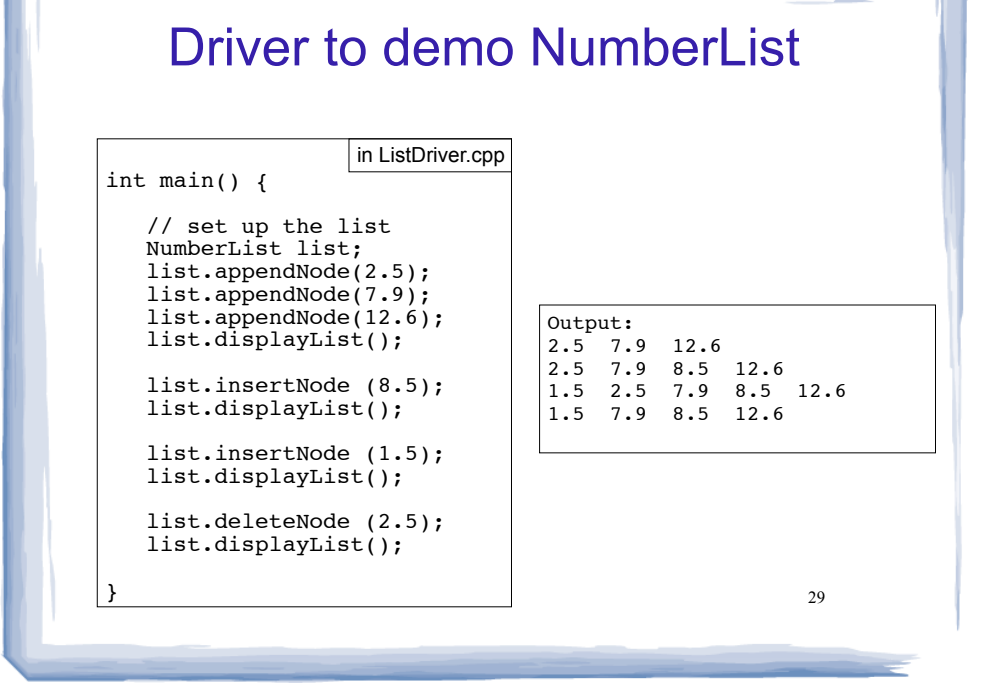

# Linked List variations

court and the second control of the second control of the second control of the second control of the second control of the second control of the second control of the second control of the second control of the second con

- ! Circular linked list
	- last cell's next pointer points to the first element.

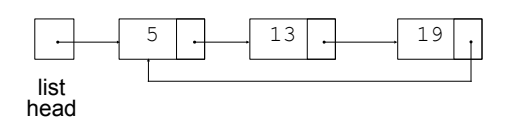

# Linked List variations

course to the second contract of the second contract of the second contract of the second contract of the second contract of the second contract of the second contract of the second contract of the second contract of the s

- Doubly linked list
	- each node has two pointers, one to the next node and one to the previous node
	- head points to first element, tail points to last.
	- can traverse list in reverse direction by starting at the tail and using p=p->prev.

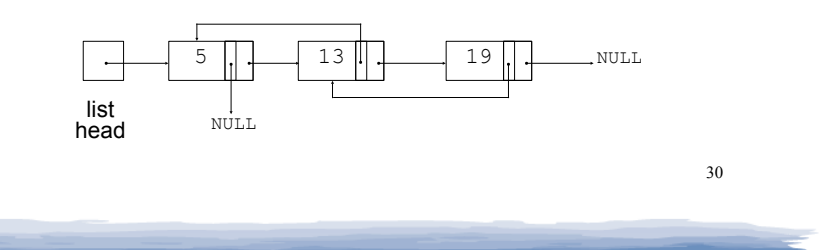

### Advantages of linked lists (over arrays)

• A linked list can easily grow or shrink in size.

court and the second control of the second control of the second control of the second control of the second control of the second control of the second control of the second control of the second control of the second con

- The programmer doesn't need to predict how many values could be in the list.
- The programmer doesn't need to resize (copy) the list when it reaches a certain capacity.
- ! When a value is inserted into or deleted from a linked list, none of the other nodes have to be moved.

### Advantages of arrays (over linked lists)

course to the second contract of the second contract of the second contract of the second contract of the second contract of the second contract of the second contract of the second contract of the second contract of the s

- ! Arrays allow random access to elements: array[i]
	- linked lists allow only sequential access to elements (must traverse list to get to i'th element).
- ! Arrays do not require extra storage for "links"
	- linked lists are impractical for lists of characters or booleans (pointer value is bigger than data value).

33